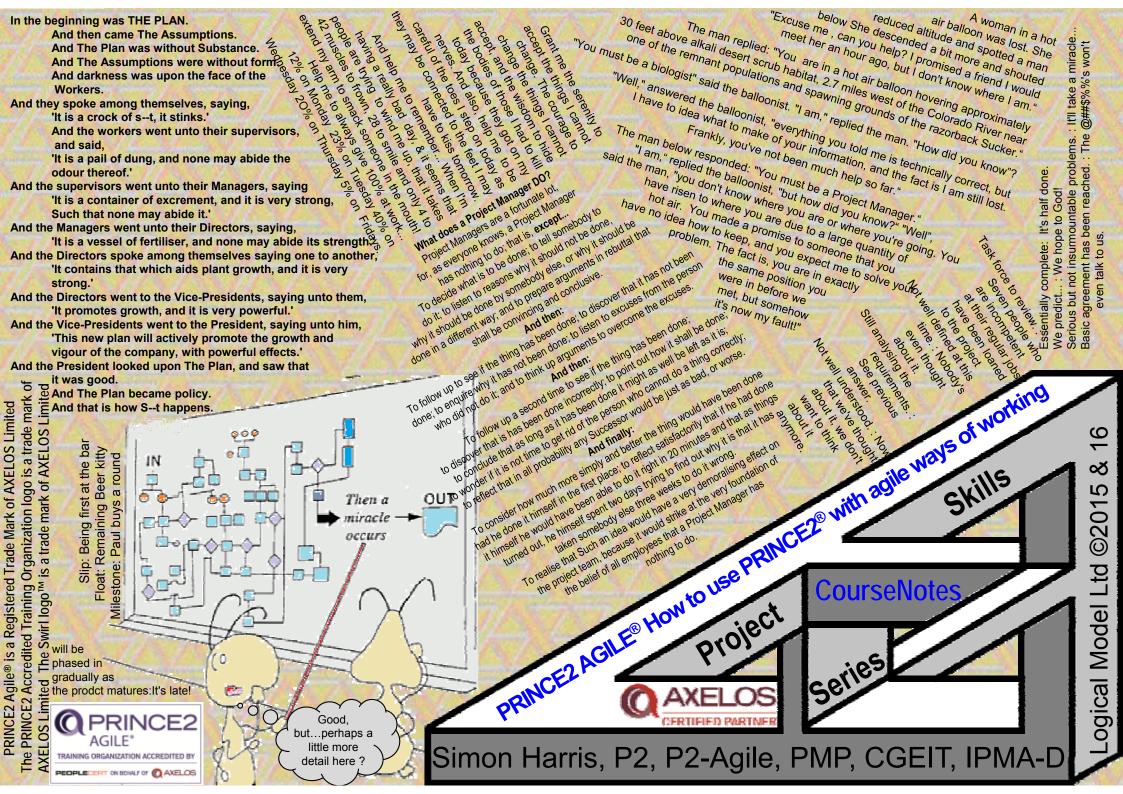

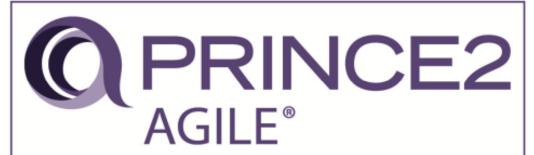

TRAINING ORGANIZATION ACCREDITED BY

PEOPLECERT ON BEHALF OF AXELOS

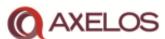

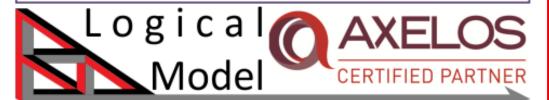

#### PEOPLECERT

### ACCREDITED TRAINING ORGANIZATION

This Training Organization

#### LOGICAL MODEL LIMITED

Edmundston Mains, Stewart Grove, Danderhall, EH22 1QY, Scotland, United Kingdom

Fulfills the requirements of PEOPLECERT's regulation and is accredited to offer the following programs PRINCE2 Agile™

Valid from

PEOPLECENT Comp Certification Qualifies

PEOPLECERT Group General Manage

01/01/2018

2901

PEOPLECERT Registry ID

www.peoplecert.org

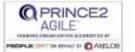

Presenter: Simon Harris PRINCE2 P2A CGEIT PMP IPMA-D

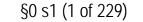

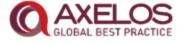

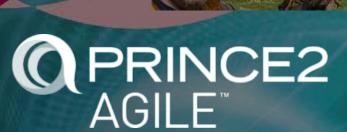

How to use PRINCE2® with agile ways of working

<u> Training Course – v</u>ersion

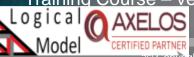

+44 (0) 84 52 57 57 07

P2a@logicalmodel.net

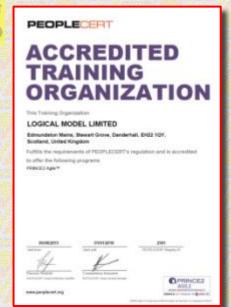

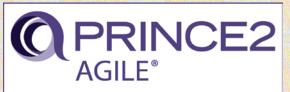

TRAINING ORGANIZATION ACCREDITED BY

PEOPLECERT ON BEHALF OF AXELOS

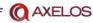

## PRINCE2 Agile®

Overview §1- §6

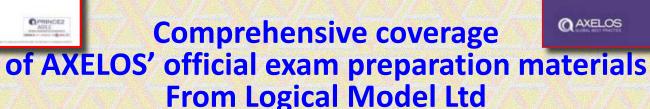

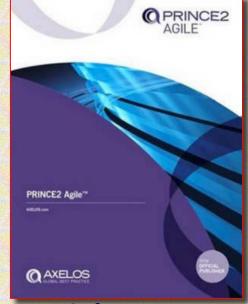

P2a@LogicalModel.Net www.logicalmodel.net/prince2exams +44 (0) 84 52 57 57 07

You R here Click Arrow for Guidance (result varies by platform ③)

### Navigation & SubSections

. Not licensed for other commercial uses Please report unlicensed use & share in fees levied License@logicalmodel.net)

§35 End of Slides, (and Who Are LML?)

| §0+§1 Introduction & Context – 5 slides               | Details Cont'd                                         |
|-------------------------------------------------------|--------------------------------------------------------|
| §2 Overview – the basics – 10                         | <u>§16 MP – 3</u>                                      |
| §3 Tailoring prince for agile – 7                     | §17 Frequent Releases (focus area) – 2                 |
| §4 Fix Time & Cost, Flex Scope &                      | §18 Scrum theory & practice & artefacts and events - 6 |
| Quality to Achieve 5 Targets – 8                      | §19 Kanban method – 8                                  |
| §5 Where agile plugs in − 2                           | §20 Plans theme & estimating - 3                       |
| §6 Principles P2-Agile Behaviours & PRINCE Themes - 4 | §21 Progress theme – 4                                 |
| Change of Scale – The Details                         | §22 Quality theme – 3                                  |
| §7 SU & IP – getting a project going - 3              | <u>§23 CS – 5</u>                                      |
| §8 Cynefin (Kuhnevin) – 3                             | <u>§24 SB – 3</u>                                      |
| §9 The Agilometer – 2                                 | <u>§25 CP − 3</u>                                      |
| §10 Business case theme - 3                           | <u>§26 DP – 3</u>                                      |
| §11 The risk theme – 1                                | §27 Agile Contracts (focus area) – 1                   |
| §12 Feedback & Lean Start-Up – 3                      | §28 Appendix A and B – 2                               |
| §13 Requirements (focus area)                         | §29 Rich Comms – 3                                     |
| <u>User stories &amp; prioritisation – 6</u>          | §30 Apdx C: Health Check – 1                           |
| §14 Change theme – 3                                  | §31 Apdx F+G: Transition & Gguidance to PMs– 2         |
| §15 Organization theme & servant leadership - 9       | §32 Course Summary – 1                                 |
|                                                       | §33 Contacts and Free or Paid Courses                  |
|                                                       | <u>§34 THE EXAM</u>                                    |

<u>Links To Evaluation & Free for Personal Use Course Mate...</u>

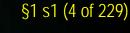

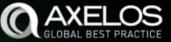

### §1 Introduction & Context - in 5 slides

P2A is not a new method; it is prince tailored for agile

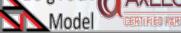

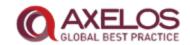

#### Course Objectives - 1/5

- To prepare delegates for the PRINCE2 Agile Practitioner exam
- 1. Understand the basic concepts of common agile ways of working
- Understand the purpose and context for combining PRINCE2 and the agile way of working
- Be able to apply and evaluate the focus areas to a project in an agile context
- 4. Be able to fix and flex the six aspects of a project in an agile context
- 5. Be able to apply or *tailor the PRINCE2* principles, themes, processes and management products to a project in an agile context
- 6. To learn through the use of *theory and practical exercises*

#### About yourself - 2/5

- Name (and company)
- Role
- Experience of PRINCE2
- Experience of agile
- Your objective for this course

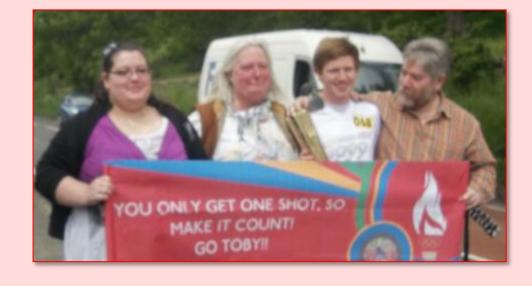

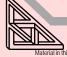

#### §1 s4 (7 of 229)

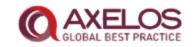

#### About the manual - 3/5

- Aligned to the PRINCE2 manual
- Early chapters
  - Basic understandings and drivers for PRINCE2 Agile.
- Middle chapters
  - Discussion and description of the Principles, Themes, Processes and Products
  - What you may find
  - What to do.
- Final chapters
  - Focus areas where PRINCE2 needs more detailed guidance when in an agile context
  - The appendices.

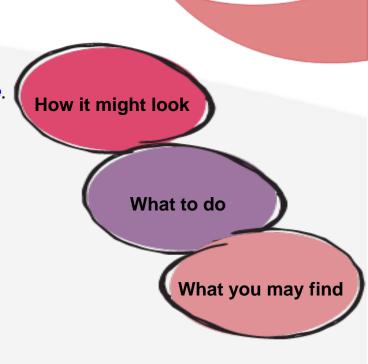

#### About the exam -4/5

. Not licensed for other commercial uses Please report unlicensed use & share in fees levied License@logicalmodel.net)

- Questions can only be from the manual or the scenario
  - 2-½ hrs is enough to look quiet a lot up!
  - 150m for 50 Qn 3mins / Qn
  - ALWAYS answer from the manual's position
    - (Whether you agree the manual or not is irrelevant
    - ONLY way to pass is treat the manual is if it is correct on all points)
    - You can revert to having an opinion after the exam is over!

<u>Links To Evaluation & Free for Personal Use Course Mate...</u>

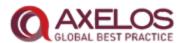

#### Exam structure - 5/5

- 2.5 hour exam
- Open book
- Objective Testing Exam
- Taken on the afternoon of the third day
- 50 questions totalling 50 marks
- Pass mark is 60%

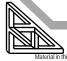

#### Revision Aid: Our 1st Quiz

Not licensed for other commercial uses Please report unlicensed use & share in fees levied License@logicalmodel.net)

- Learning comes in several parts
  - Your work-ethic to methodically cover all the materials
    - Easier when you have a reward in place at the end of the study journey
  - Repetition and seeing the content from new angles
    - Repeated re-viewing builds recall
  - Practice through use
- Here is a first quiz by way of a gentle revision aid
  - The Quizzes and Revision Aids are lessons: 10, 33, 48, 62, 68, 93, 121, 126, 128, 134, 140, 167, 170, 175, 200, 212, 225 (plus 23, 28, 95, 113)
  - Exercises and case-study are lessons: 14, 49, 61, 73, 78, 92, 101, 102, 119, 132, 143, 144, 156, 161, 176, 189, 210,
  - Exam question analysis is lessons: 21, 38, 45, 47, 59, 77, 83, 84, 87, 103, 108, 120, 127, 133, 155, 162, 169, 177, 184, 194, 199, 211

Links To Evaluation & Free for Personal Use Course Mate...

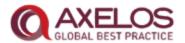

#### The Agile Manifesto - 4/10

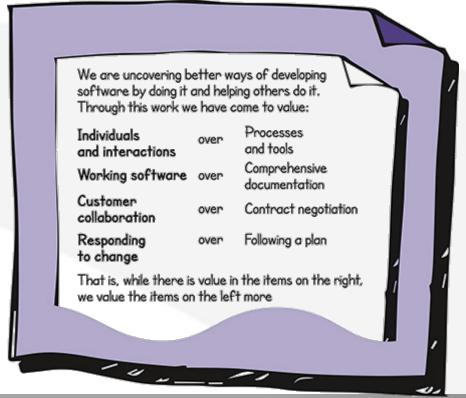

in this document has been sourced from Managing Successful Projects with PRINCE2 Agile® No part of this document may be reproduced in any form without the written permission of both LogicalModel and AXELOS Limited. Permission can be requested at [www.logicalmodel.net and licensing@AXELOS.com.

#### Agile Frameworks - 8/10

- Many frameworks are recognised as being agile
- Some are more common than others
- Some are only applicable to IT.

Scrum Kanban
Lean Lean Startup
XP SAFe DAD
DSDM/AgilePM
DevOps
FDD Crystal ASD

- 3. Which describes an agile approach which can be integrated with PRINCE2 Agile?
- Limiting the amount of work under way and using visualization to show progress. a)
- Comprising a sequence of phases such as design, build and test. b)
- Prioritizing and delivering frequent requests to improve existing operational products. c)
- d) Representing the intended long-term product functionality in a diagram and making it visible to the project team.

- 3. Exam Specification Assessment Criteria: 1.3
- Correct Answer: A
- Objective: LO1 Understand the basic concepts of common agile ways of working
- Kanban is a way to improve flow and provoke system improvement through visualization and controlling work in progress (Table 2.1). a)
- b) A traditional waterfall lifecycle is broken down into 'technical' phases such as Analysis, Design, Build, Test and Implement (6.4.2).
- In a business as usual environment, the list of work is prioritized in some form and may be batched into timeboxes. As the work is c) completed the existing product evolves over time (1.2.2).
- d) The Product Roadmap is a diagram or document that shows the intended development path for a product. This would typically be a long range plan that may cover several months or years (Glossary).

#### P2a@LogicalModel.Net

. Not licensed for other commercial uses Please report unlicensed use & share in fees levied License@logicalmodel.net)

- How are you getting on?
  - Study aids
    - Study diary
  - Study support
- Exam booking
  - www.logicalmodel.net/prince2exams General needs
  - http://learn.logicalmodel.net/bundles/prince2-agile-exam-and-elearning-course
- Support needs…
- ... Questions and
- ... clarifications

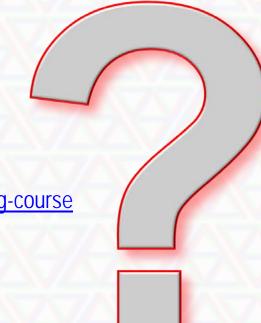

Links To Evaluation & Free for Personal Use Course Mate...

- They each have their own strengths
- Who is it for?
- When and where should it be used?

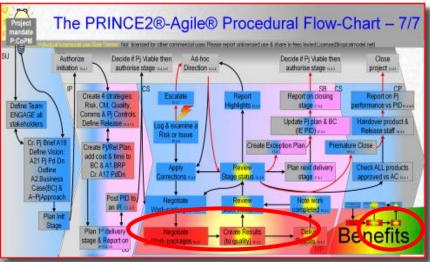

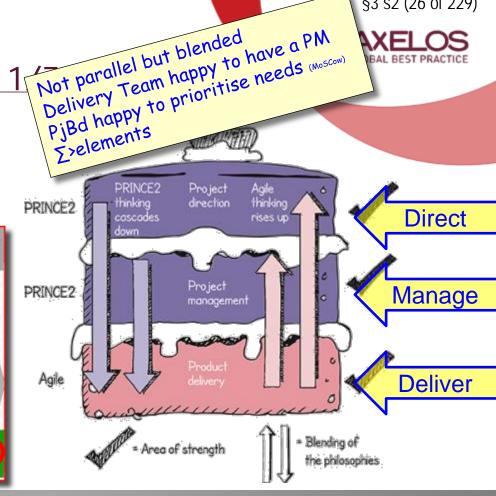

§3 s2 (26 of 229)

Atletrial in this document has been sourced from Managing Successful Projects with PRINCE2 Agile® No part of this document may be reproduced in any form without the written permission of both LogicalModel and AXELOS Limited. Permission can be requested at [www.logicalmodel.net and licensing@AXELOS.com

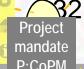

#### The PRINCE2®-Agile® Procedural Flow-Chart – 7/7

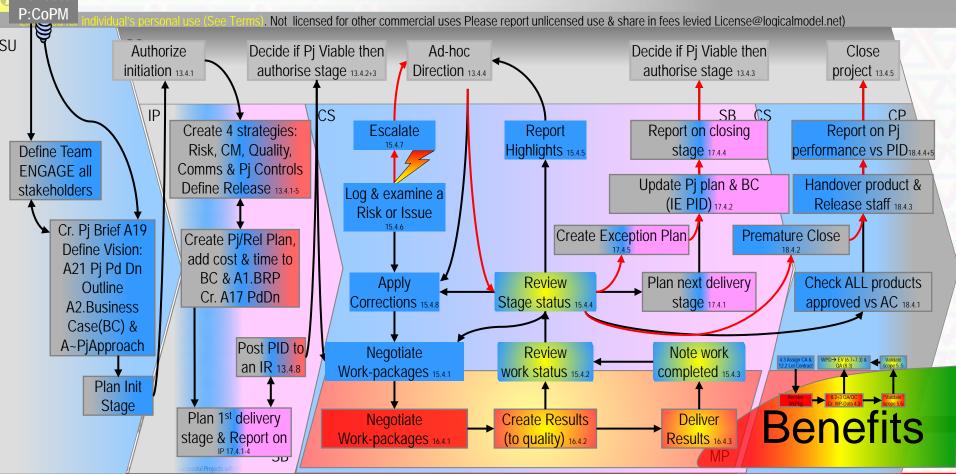

#### Revision Aid: What We've Covered So Far

. Not licensed for other commercial uses Please report unlicensed use & share in fees levied License@logicalmodel.net)

- List all we have covered so far
  - First list from memory create an imaginary 'mind's-eye' journey through a landscape that contains all the topics we've covered
    - Draw a journey line and mark the features of the landscape
  - Second use the course notes to add all that you overlooked
  - Third read your journey line and contextualise each item (Recall Contextualise §3 ra33)
    - "What artefacts/ Information Sets, Roles, Activities, Events, Principles, Themes, Frameworks, Techniques, Behaviours, etc are linked to these topics?"
  - Start again From memory repeat the features of your completed journey line

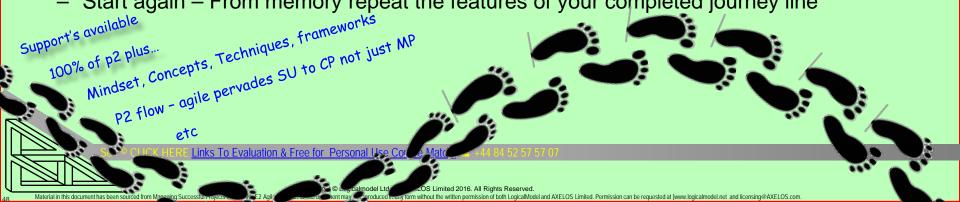

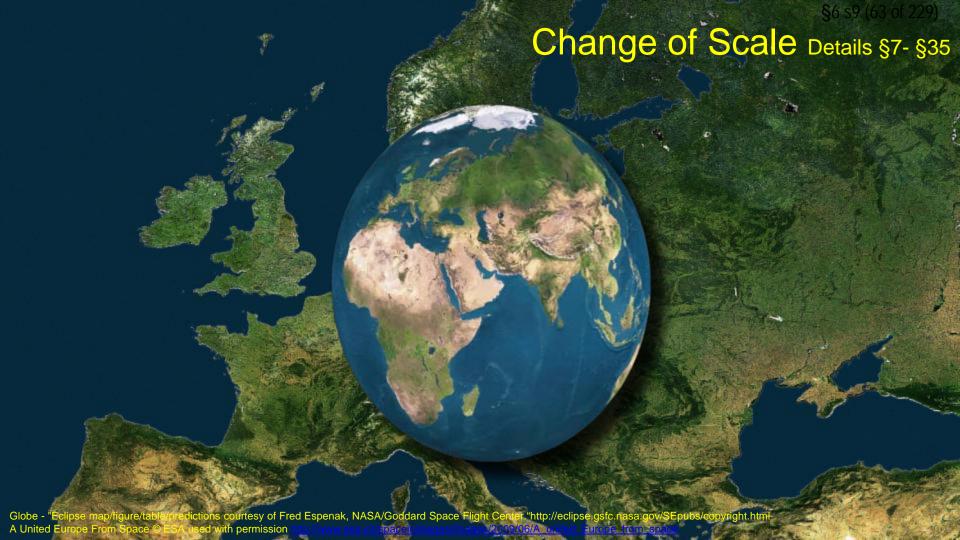

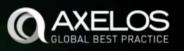

### §8 Cynefin (Pronounced Kuhnevin) - in 3s

Your place of multiple being

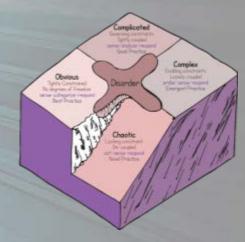

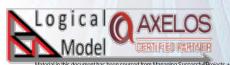

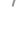

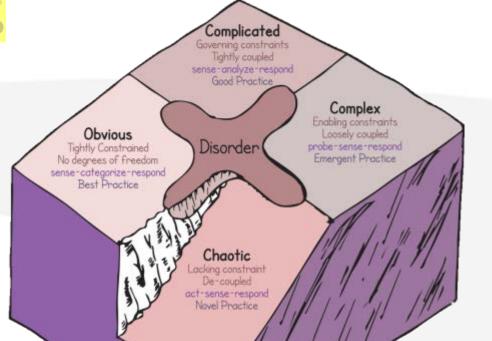

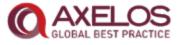

#### The Cynefin Framework 2/3

- Five domains
- Disorder is the fifth
- Can be used to assess the output, outcome or benefit
- Can be used to assess the project environment
- Collaboratively assessed to avoid people's natural tendencies.

### Cynefin 3/3

- Projects will typically exist in the Complicated or Complex domains
- If work exists in the Obvious domain it will probably be handled as Business As Usual
- If work exists in the Chaotic domain it will probably be unsuitable for existing processes.

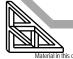

- 31. When preparing the best-case scenario Business Case, the Project Manager asked Web&Go to estimate the effort required for the customer account/login function. Web&Go has been asked to provide estimates for each of the following:
  - Customer name, title and gender;
  - Delivery address and delivery preferences e.g. time of day;
  - Billing address;
  - Contact details including email, home telephone, work telephone and mobile/cell phone;
  - Password and 'forgot my password'.
- What BEST explains how this approach tailors the Business Case theme?
- a) It tailors the theme well because a best-case and worst-case scenario Business Case should be produced.
- b) It tailors the theme well because the best-case scenario includes the delivery of all of the specified requirements.
- c) It tailors the theme poorly because the Project Board should focus on the expected-case most likely to be delivered.
- d) It tailors the theme poorly because a high level requirement to create a customer account/login should have been used.

- 31. Exam Specification Assessment Criteria: 5.5
- Correct Answer: D
- Objective: LO5 Be able to apply or tailor the PRINCE2 principles, themes, processes and management products to a project in an agile context
- a) One way to present a Business Case is to describe best-case and worse-case scenarios that relate to the amount of features that are planned to be delivered (9.3).
- b) The best-case scenario could represent everything being delivered as planned. These scenarios can only be calculated when using high-level or (perhaps) intermediate-level requirements. It is unlikely that detailed requirements can be mapped directly to the Business Case (9.3).
- c) What would be useful to the Project Board assessing the Business Case in an agile context, is to be given clear information on what is expected to be delivered and therefore create an expected-case that is between the two extremes although this will not necessarily be the mid-point (9.3).
- d) These scenarios can only be calculated when using high-level or (perhaps) intermediate-level requirements. It is unlikely that detailed requirements can be mapped directly to the Business Case (9.3).

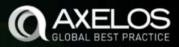

# §18 Scrum theory & practice, Artefacts and events - 6s

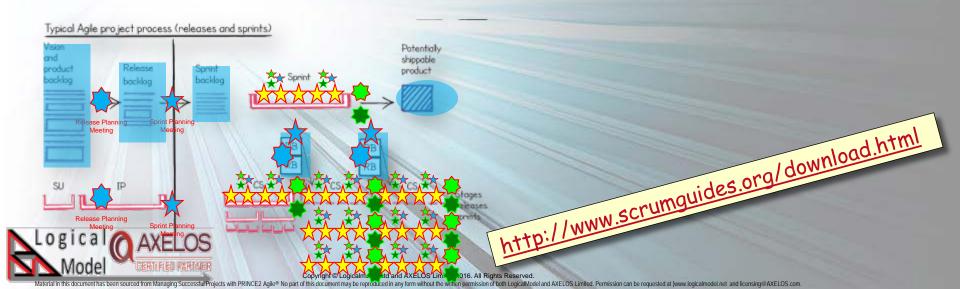

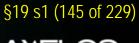

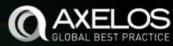

#### §19 Kanban Method - 8s

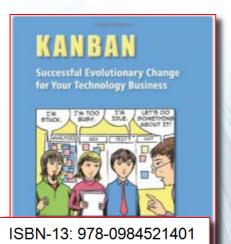

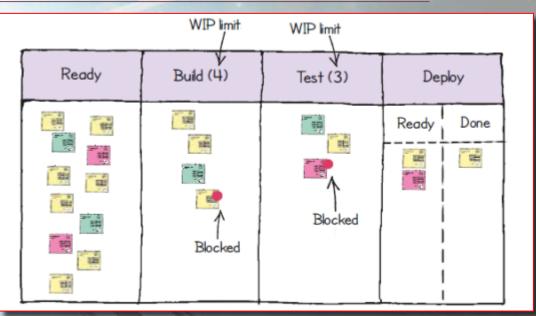

http://www.infoq.com/articles/David-Anderson-Kanban

#### Kanban and the Kanban Method 1/8

- Kanban systems are *visual* management systems that *limit* the number of work items in circulation
- Kanban should be seen as a way to increase agility through: mernou curu
  Project context not production - So Kanban with-in timeboxes
  - Improved day-to-day decision making
  - 100yr old term The deferral of commitment
  - Reduced lead times
- In PRINCE2 Agile it is applicable in a project context to time boxes.

Kanban is a flow method End pulls from the right "when there is capacity" From TPS JIT

Deploy

Done

=

.1.2. Figure 20.2

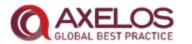

#### 1. Visualize

To show how work is progressing

Copyright © AXELOS Limited 2015. All rights reserved. Material is reproduced under li Copyright © Logicalmodel Ltd and AXELOS Limited 2016. All rights Reserved.

Tall in this document has been sourced from Managing Successful Projects with PRINCE2 Agile® No part of this document may be reproduced in any form without the written permission of both Logical Model at

To show what is still to do

- To show what problems exist.

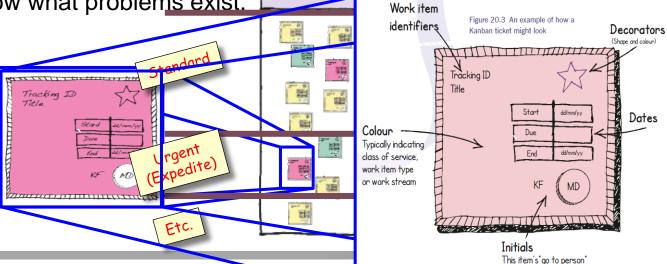

Ready

WIP limit

Build (4)

WIP limit

Test (3)

and (circled) the person who will accept the work

#### §19 s4 (148 of 229)

#### The 6 general practices of the Kanban Method 3/8

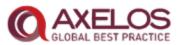

- 2. Limit 'Work in Progress' (WIP)
  - A fundamental concept in Kanban that may appear counterintuitive
  - WIP limits underpin the 'pull' system
  - Kanban avoids scheduling work at specific times
  - It pulls work when capacity exists
  - Reduces the impact of task switching and multitasking.

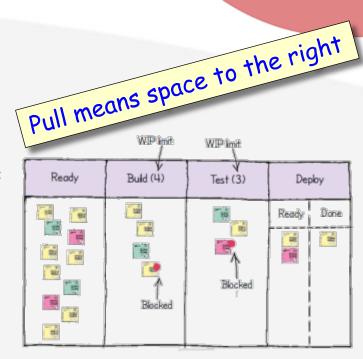

## The 6 general practices of the Kanban

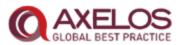

- 3. Manage the flow
  - The team constantly looks at ways to maximise flow
  - Waste is removed as quickly as possible.

- 4. Making policies explicit
  - Boundaries need to be clearly defined about how a team works
  - Policies should evolve over time.

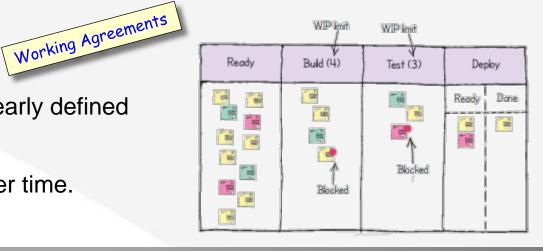

## http://www.methodsandtools.com/archive/toyotakata.php http://www.methodsandtools.com/archive/toyotakata-php http://www.methodsandtools.com/archive/toyotakata-php http://www. The 6 general practices of the Kanban

WWW.okalliance.com/wp-content/uploads/2013/10/Kata-Training-2013-Manufacturing-Conference.pdf Method 5/8

5. Implement feedback loops

Ultimately, value being delivered is judged by the final consumer

Quantitatively assessing this will directly affect what will

Spike

subsequently be delivered.

6. Improve collaboratively, evolve experimentally

 The method builds on collaboration through experimental improvement

Process improvement is everyone's business 6 Sigma thinking every day.

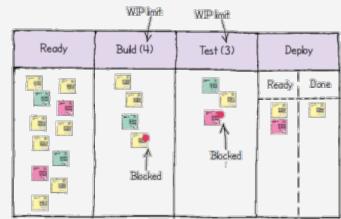

#### <u> Kanban - further guidance 6/8</u>

- Scrumban is the application of Kanban where the underlying process is based on Scrum
- Policies may exist for similar work items as flow may be more predictable
- A team may look to improve how the system works by carrying out experiments in a controlled and objective way. Scrum is a stepping stone to kb A more sophisticated approach

Scrum = many deadlines

Little's Law & CDF

Successful Projects with PRINCE2 Agile® No part of this document may be reproduced in any form without the written permission of both LogicalModel and AXELOS Limited. Permission can be requested at [www.logicalmodel.net and licensing@AXELOS.com

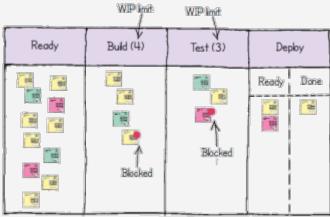

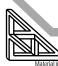

## Cumulative Flow Diagrams (CFDs) nn Counts Read R-L Cumulative Flow Diagram (CFD)

Column Counts

| Day | Ready    | Build | Test | Ready to<br>Deploy | Deployed |
|-----|----------|-------|------|--------------------|----------|
| 8   | 2        | 4     | 4    | 1                  | 0        |
| 9   | 4        | 5     | 3_   | 0                  | 3        |
| 10  | 3        | 3     | 5    | 11                 | 3        |
| 11  | 2        | 3     | 4    | 3                  | 3        |
| 12  | 4        | 3     | 4    | 0                  | 8        |
| 13  |          |       |      |                    |          |
| 14  |          |       |      |                    |          |
| 15  |          |       |      |                    |          |
| 16  | <u> </u> |       |      | 1                  |          |
| 17  |          |       |      |                    |          |
| 18  |          |       |      |                    |          |
| 19  |          |       |      |                    |          |
| 20  | } '      |       | ] .  | <u> </u>           |          |

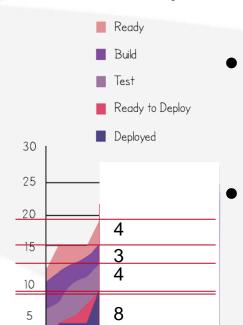

Cumulative Flow Diagrams (CFDs) track work items and show the amount of work in each column each day

Just

In simple terms WIP is the vertical difference between the top and bottom lines whereas the horizontal difference shows the lead time.

## Cumulative Flow Diagrams (CFDs) nn Counts Read R-L Cumulative Flow Diagram (CFD)

Column Counts

| Day | Ready | Build | Test | Ready to<br>Deploy | Deployed |
|-----|-------|-------|------|--------------------|----------|
| 8   | 2     | 4     | 4    | 1                  | 0        |
| 9   | 4     | 5     | 3    | 0                  | 3        |
| 10  | 3     | 3     | 5    | 1                  | 3        |
| 11  | 2     | 3     | 4    | 3                  | 3        |
| 12  | 4     | 3     | 4    | 0                  | 8        |
| 13  | 3     | 2     | 5    | 1                  | 8        |
| 14  | 7     | 2     | 4    | 3                  | 8        |
| 15  | 7     | 2     | 4    | 0                  | 13       |
| 16  | 7     | 2     | 5    | 0                  | 13       |
| 17  | 5     | 3     | 5    | 0                  | 14       |
| 18  | 5     | 3     | 4    | 0                  | 15       |
| 19  | 4     | 2     | 5    | 0                  | 16       |
| 20  | 3     | 2     | 3    | 0                  | 19       |
| 21  | 3     | 1     | 1    | 0                  | 22       |

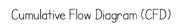

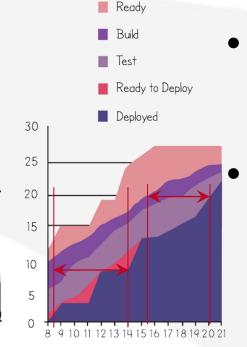

Cumulative Flow Diagrams (CFDs) track work items and show the amount of work in each column each day

Just

In simple terms WIP is the vertical difference between the top and bottom lines whereas the horizontal difference shows the lead time.

#### Kanban hints 8/8

- A timebox (e.g. a stage) can be run with or without sprints
- Kanban aims to reduce the cost of delay
- Change to existing processes should be gradual
- Little's Law (in simple terms):

Single cash-register in local corner-store Average number of items in the system = average arrival rate x average time an item spends in the system

Little's Law is used for forecasting.

- 36. Web&Go are working on the payment timebox. The timebox includes the following requirements:
  - Secure payment Must Have;
  - Allow payment by credit card/debit card Must Have;
  - Allow payment by PayPal Should Have.
- How should Web&Go start delivering the Team Plan where the Work in Progress (WIP) limit on the build column of the Kanban Board is 2?
- a) By identifying at the beginning of the timebox that requirement 3 is unlikely to be delivered.
- b) By measuring the number of customer requests for secure payments that are successful.
- c) By pulling requirements 1 and 2 onto the Kanban board first, ready to start work on them.
- d) By starting work on all three requirements at the same time to ensure that at least 2 are delivered within the timebox.

- 36. Exam Specification Assessment Criteria: 5.8
- Correct Answer: C
- Objective: LO5 Be able to apply or tailor the PRINCE2 principles, themes, processes and management products to a project in an agile context
- a) The use of Work In Progress (WIP) limits underpins the 'pull' system which characterizes the way Kanban avoids scheduling work at specific times (20.4.1.2). A project using PRINCE2 Agile does not set out with the intention of not delivering everything, but it does aim to hit deadlines and protect the level of quality by reducing what is delivered accordingly (6.4.5). Web&Go should not start by de-scoping a Should Have.
- b) Lean Startup is about delivering products where there is uncertainty. To be successful there is a need to focus on learning (20.4.2.2). The learning must be measurable (20.4.2.3). Measuring the number of successful payment requests would occur at the end of the timebox, not at the beginning.
- c) Agile plans tend to be informal or low-tech at the delivery level (Table 23.1). The use of WIP limits underpins the 'pull' system which characterizes the way Kanban avoids scheduling work at specific times (20.4.1.2).
- d) Kanban is flow-based and limits WIP (Figure 12.2); therefore work on the third requirement should not have been started.

## Back@Work\_Skill-Builder™ Exercise-15: Kanban

. Not licensed for other commercial uses Please report unlicensed use & share in fees levied License@logicalmodel.net)

- Deliverables: 1) Kanban board's progression through sufficient iterations to understand the process 2) CFD
- Start-Point: I) Imagine a development team whose work consists of tasks A thru O, II) As of day five tasks A-J are "Ready" K,L,M are "in Build", N is "in test" and O is "Ready to Deploy". III) Each task has a Business value and known build & test cost in 'days' (See Worked Example in course downloads), IV) Build's WIP Limit is 3 tasks, Test's limit is 2 tasks, Deploy is limited to 3 tasks V) The team can deliver a maximum of 6 days effort per day (simulated by rolling 2 dice and discarding the lower number or 'randomly' declaring today's deliverable effort upto 6 staff days per day/ iteration)
- Steps: a) Draw a CFD, a Kanban board and create task-tokens (eg post-it notes) b) Set-out the tasks as per starting position c) if today is an even numbered day and there are tasks 'Ready to Deploy' then move them to Deployed. Deployment takes a day's effort. Next
  - d) if there is capacity in 'Ready to Deploy' and tasks in Test with 0 days 'ToGo' pull them into Ready to Deploy e) Likewise into Test from Build and into Build from Ready f) Roll the dice, discard the lower number and apply resulting 'days'
  - to tasks of your choice by adjusting their 'ToGo' you may assume either a task can only absorb one days effort per day or upto all the team's daily effort See Worked Example. 1st time you roll double 6 then add and Expedite Task P: Value-60, Build-effort=4 Test-effort=4 Expedited tasks use all resource, suspend all competing tasks (so effectively ignore WIP Limits)
  - g) Update the kanban board and CFD. If every task's State is Deployed then stop otherwise restart from step "c)"
  - h) Complete the sentences  $h\alpha$ ) What we experienced was... the facts,  $h\beta$ ) What we learned is...Our learnings,
  - hy) Steps to use back@work™ (preparation, participants, practice needed) are...
  - i) Share and discuss
- Challenge: You might try reworking the Worked Example to deliver more efficiently (think through future resource needs)
- Guidance: Try re-running the exercise with various different assumptions about reasonable labour allocation
- Move on when: You achieve a comfortable level of fluency with the tracking process
- See Worked Example: in §19 WkBk156 download

Links To Evaluation & Free for Personal Use Course Mate...

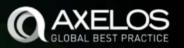

### §28 Appendix A and B - 2slides

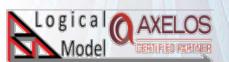

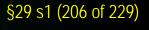

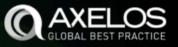

#### §29 Rich Comms - 3slides

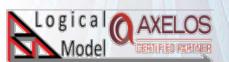

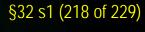

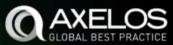

#### §32 Course Summary - 1slide

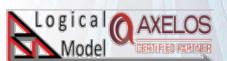

#### §33 Contact Details & Navigational Help

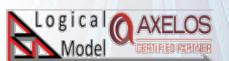

#### Contact

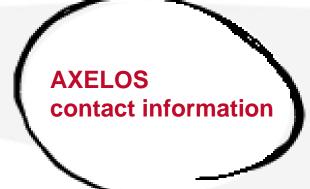

- Web: AXELOS.com
- Twitter: @AXELOS\_GBP
- G+: AXELOS
- LinkedIn: AXELOS Global Best Practice
- YouTube: AXELOS
- http://learn.logicalmodel.net
- http://www.logicalmodel.net
- P2a@logicalmodel.net
- +44 (0) 84 52 57 57 07

### Who Are Logical Model Ltd (LML)

See Our Other Courses

. Not licensed for other commercial uses Please report unlicensed use & share in fees levied License@logicalmodel.net)

- A niche consultancy that delivers training, mentoring and consulting services around control and governance of project based benefits realisation
  - LML's purpose is to improve the project management state of the art through popularisation of what is common-sense (which I suggest is 'obvious after it is observed' not necessarily 'is widely-known')
- Consultancy & training in
- Basic structured pragmatic project management
- Tools and techniques for advanced project & programme management - <u>Leading complex projects</u> and <u>Fixing</u> <u>struggling projects</u>
- (free) What are Portfolio Program and Project?
- (free) A 15minute youTube video summary of building & using PMBoK baselines
- Prince2 Agile® for real use Practitioner exams
- PRINCE2® in the real-world & Exam preparation
- Agile (& Other) Estimating
- Ground-Up skills in Project Risk and Project Quailty

- Continued...
- Outcome Delivery and Benefits Focus
   A New generation of thinking (#pm\_ngt) focussed on Care of Capital
- Microsoft Project from Zero to Earned Value Project
   Management concepts AND Tool use
- Learning from Experience A Guide for individuals and Organisations
- 45 minute overview of PMBoK processes A PMP revision aid pending release after PMI REP application PMP Prep 5th Edition and PMP Prep 6th Edition (Coming soon)

Links To Evaluation & Free for Personal Use Course Mate.

See Notes for © & commercial terms

# Links To Evaluation & Free for Personal Use Course Materials

. Not licensed for other commercial uses Please report unlicensed use & share in fees levied License@logicalmodel.net)

- See Notes Tab for usage permissions (In short personal use is OK, use in paid work hours or for profit needs a license)
- Basics to Intermediate
  - (free) What are Portfolio Program and Project? A Free course
  - (free) A 15minute youTube video summary of the technical aspects of building & using Scope/Time/Cost baselines with accompanying slides...
    - ... Accompanying animated slides of what the standard Bodies of Knowledge miss out from Real-World needs
  - A short introduction to a structured PM framework with tools & techniques for each step for people with a day job who
    need a useful basic toolkit
  - Microsoft Project from Zero to Earned Value Project Management concepts AND Tool use
  - Really Learning from Experience A Guide for individuals and Organisations
  - Leading complex projects Adding reality to the textbook 'PM Stuff'
  - Agile (& Other) Estimating
  - Fixing troubled projects; audit, assessment and recovery or termination
  - Quailty for project managers
  - Risk management from the ground-up from unaware to wholly capable
  - 45 minute overview of PMBoK processes A PMP revision aid pending release after PMI REP application PMP Prep 5th Edition and PMP Prep 6th Edition
- The Way Ahead #pm\_ngt A New generation of thinking focussed on Care of Capital

. Not licensed for other commercial uses Please report unlicensed use & share in fees levied License@logicalmodel.net)

The three buttons above are:

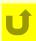

Return to last slide viewed

- In powerpoint that toggles between 2 slides
- In iSpring it chains back-n-bank-n-back-n
- In acrobat it is inoperative BUT right-click acrobat's menu bar to use acrobats own 'previous slide' button

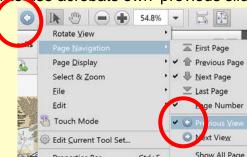

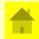

Home

- The SubSections menu of links
- Info Our other courses

- Note the notes tab on the left
  - It contains the transcript of the narrations
- The outline on the left is collapsible/expandable for navigation
- The timeline (Bottom left corner) can be dragged or clicked to review narrations
- The Bank/ Next at bottom right does the same
- In fact most arrow keys, pgUp/Dn etc do something
- Ctl-F is full screen
- Just experiment
- Also try the downloads link top right

Links To Evaluation & Free for Personal Use Course Mate...

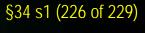

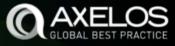

§34 The Exam

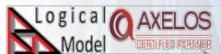

a a ma ma a rai a

. Not licensed for other commercial uses Please report unlicensed use & share in fees levied License@logicalmodel.net)

A niche consultancy that delivers training, mentoring and consulting services around control and governance of project based benefits realisation – New generation thinking from Board-Room to Boiler-Room

- LML's purpose is to improve the project management state of the art through popularisation of what is common-sense (which I suggest is 'obvious after it is observed' not necessarily 'is widely-known')
- Consultancy & training in
  - Basic structured & agile project management
     Framework, Tools and techniques for
  - advanced project & programme managementLeading complex projects
  - Recovery of struggling projects
  - Recovery or struggling project.Creating & running PMOs
  - Project rick and quality management
  - Project risk and quality management
  - Using Earned Value Analysis
  - Board briefings on project control & governance

- Continued...
  - Assured Outcome Delivery & D4® Benefits Realisation Methods training & consultancy
    - & PRINCE2Agile® Exam prep
  - PMP® Exam prep
  - Implementing IT Governance using the CobiT® Framework
  - > Implementing Benefits Realisation
  - LfE –Corporate Learning from Experience processes

> PRINCE2® use in the real-world, PRINCE2®

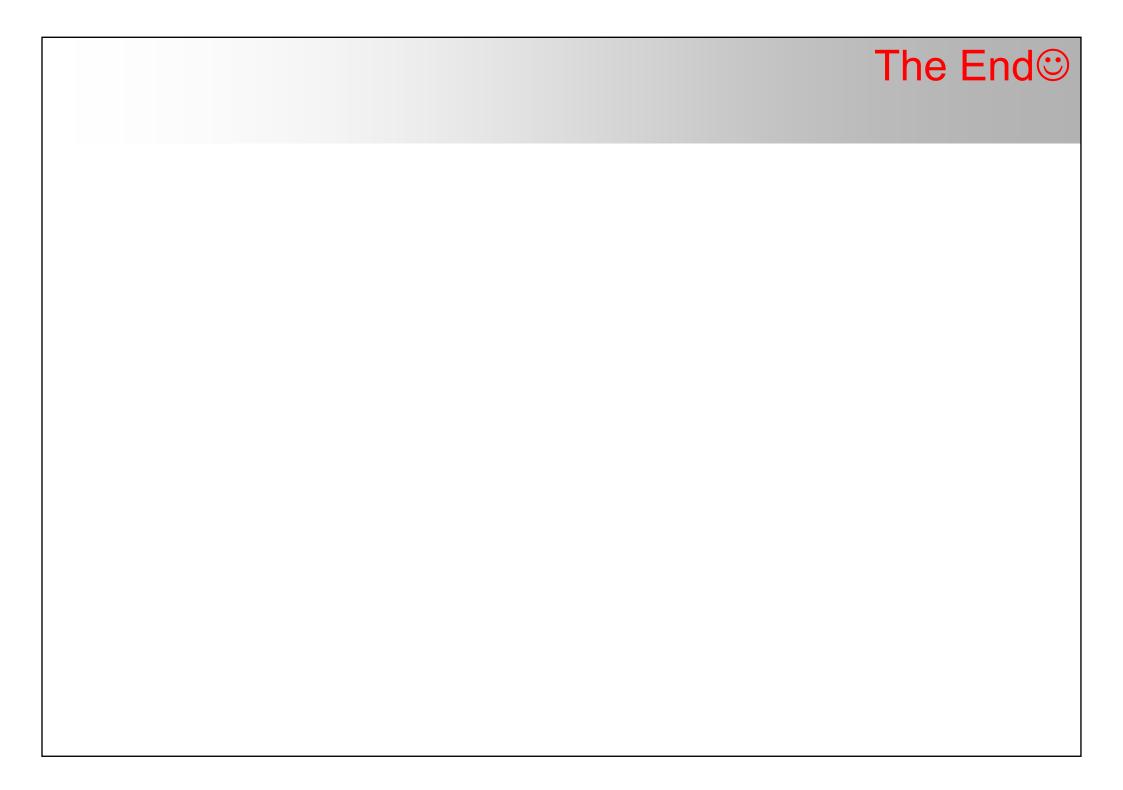